# **INTRODUÇÃO À RELATIVIDADEGERAL - Aula 3**

Victor O. Rivelles

Instituto de Física Universidade de São Paulo rivelles@fma.if.usp.brhttp://www.fma.if.usp.br/˜rivelles/XXI Jornada de Física Teóric<mark>a – 20</mark>06

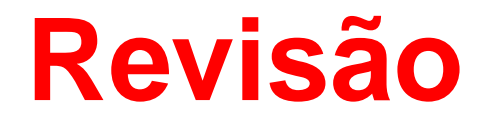

Redshift gravitacional: <sup>a</sup> Terra não é um referencial inercial

Redshift gravitacional: <sup>a</sup> Terra não é um referencial inercial

Referencial inercial: na ausência de forças um corpo em repouso permanece em repouso

Redshift gravitacional: <sup>a</sup> Terra não é um referencial inercial

Referencial inercial: na ausência de forças um corpo em repouso permanece em repouso

A gravitação é uma força diferente das outras: afeta todos os corpos da mesma maneira

$$
m\,\,a=-\frac{G\,\,m\,\,M}{r^2}
$$

Eletromagnetismo: afeta apenas corpos carregados; corpos sem carga elétrica não sãoafetados

Redshift gravitacional: <sup>a</sup> Terra não é um referencial inercial

Referencial inercial: na ausência de forças um corpo em repouso permanece em repousoA gravitação é uma força diferente das outras: afeta todos os corpos da mesma maneira

$$
m\,\,a=-\frac{G\,\,m\,\,M}{r^2}
$$

Eletromagnetismo: afeta apenas corpos carregados; corpos sem carga elétrica não sãoafetados

Referencial em queda livre se comporta como um referencial inercial

Válido localmente. Não é possível encontrar um referencial inercial definido globalmentenum campo gravitacional não homogêneo!!!

Redshift gravitacional: <sup>a</sup> Terra não é um referencial inercial

Referencial inercial: na ausência de forças um corpo em repouso permanece em repousoA gravitação é uma força diferente das outras: afeta todos os corpos da mesma maneira

$$
m\,\,a=-\frac{G\,\,m\,\,M}{r^2}
$$

Eletromagnetismo: afeta apenas corpos carregados; corpos sem carga elétrica não sãoafetados

Referencial em queda livre se comporta como um referencial inercial

Válido localmente. Não é possível encontrar um referencial inercial definido globalmentenum campo gravitacional não homogêneo!!!

Localmente é possível encontrar um referencial inercial

Localmente um espaço curvo é plano

Redshift gravitacional: <sup>a</sup> Terra não é um referencial inercial

Referencial inercial: na ausência de forças um corpo em repouso permanece em repousoA gravitação é uma força diferente das outras: afeta todos os corpos da mesma maneira

$$
m\,\,a=-\frac{G\,\,m\,\,M}{r^2}
$$

Eletromagnetismo: afeta apenas corpos carregados; corpos sem carga elétrica não sãoafetados

Referencial em queda livre se comporta como um referencial inercial

Válido localmente. Não é possível encontrar um referencial inercial definido globalmentenum campo gravitacional não homogêneo!!!

Localmente é possível encontrar um referencial inercial

Localmente um espaço curvo é plano

Partículas em queda livre seguem <mark>geodésicas</mark>

Espaço-tempo curvo

Redshift gravitacional: <sup>a</sup> Terra não é um referencial inercial

Referencial inercial: na ausência de forças um corpo em repouso permanece em repousoA gravitação é uma força diferente das outras: afeta todos os corpos da mesma maneira

$$
m\,\,a=-\frac{G\,\,m\,\,M}{r^2}
$$

Eletromagnetismo: afeta apenas corpos carregados; corpos sem carga elétrica não sãoafetados

Referencial em queda livre se comporta como um referencial inercial

Válido localmente. Não é possível encontrar um referencial inercial definido globalmentenum campo gravitacional não homogêneo!!!

Localmente é possível encontrar um referencial inercial

Localmente um espaço curvo é plano

Partículas em queda livre seguem <mark>geodésicas</mark>

#### Espaço-tempo curvo

Eqs. de Einstein:  $R_{\mu\nu} - \frac{1}{2} g_{\mu\nu} R = 8\pi T_{\mu\nu}$ 

## **Efeitos da Relatividade Geral**

#### Lentes Gravitacionais

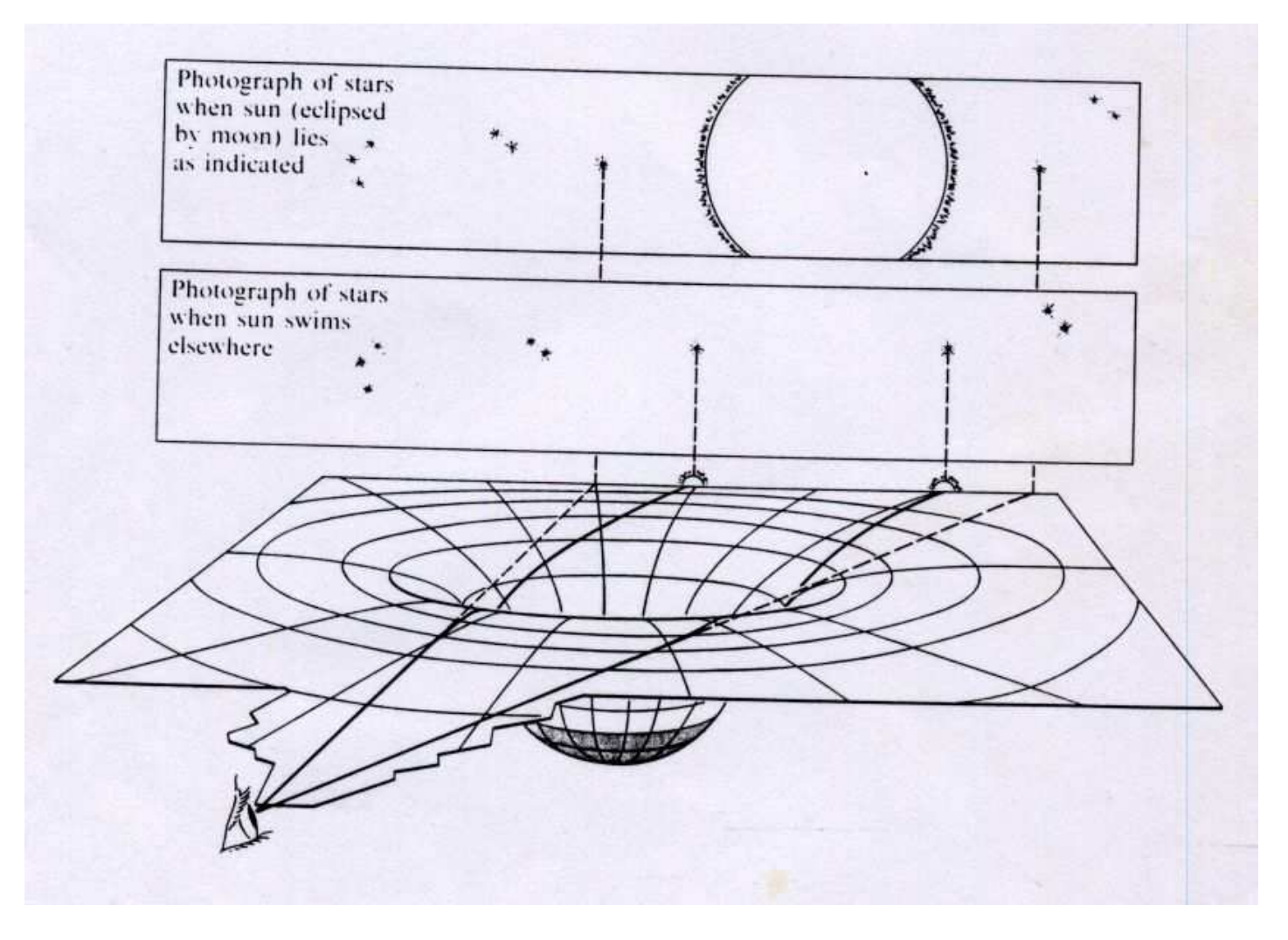

A curvatura do espaço-tempo distorce <sup>o</sup> caminho dos raios de luz

#### **Lentes Gravitacionais**

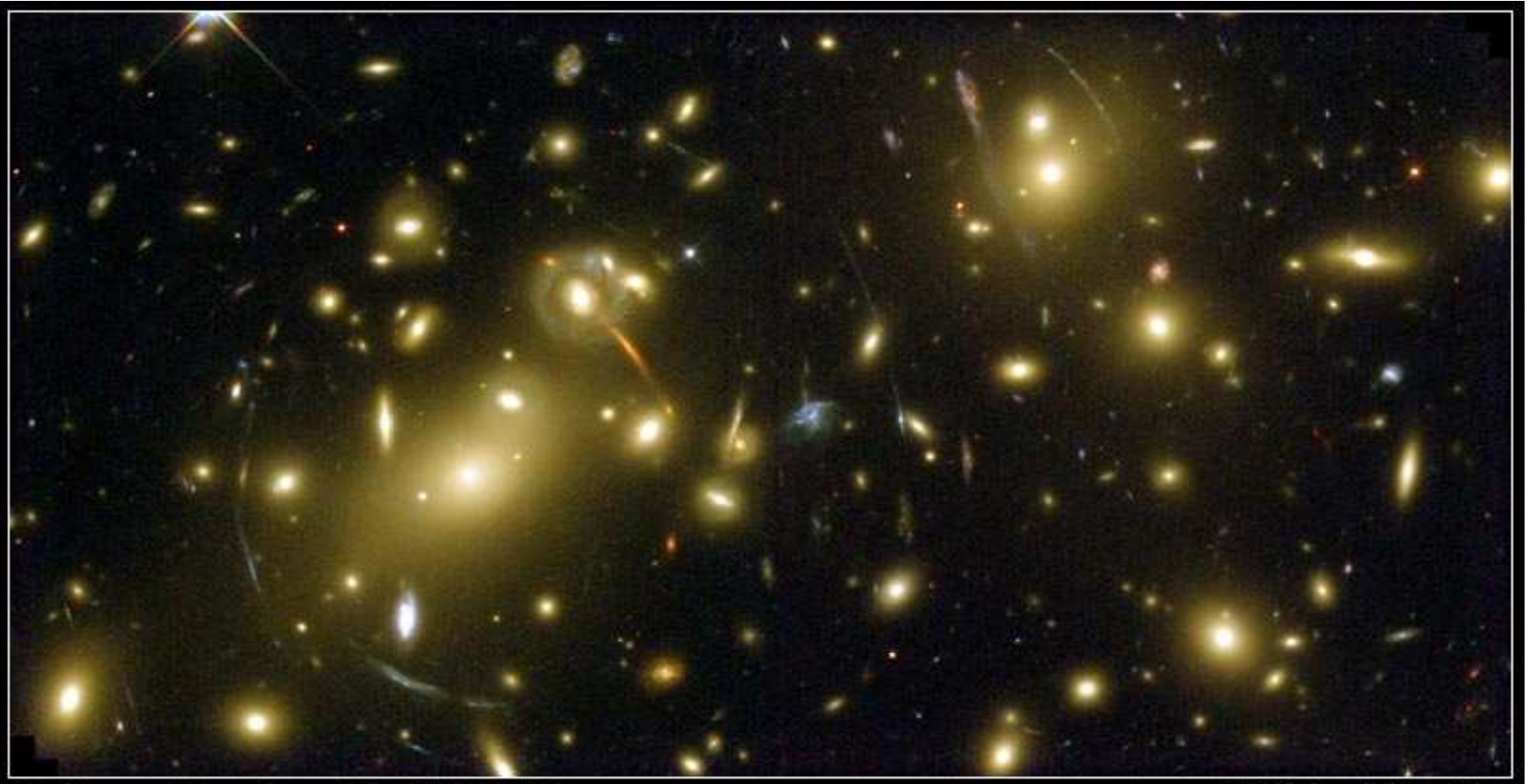

**Galaxy Cluster Abell 2218** NASA, A. Fruchter and the ERO Team (STScl) • STScl-PRC00-08 **HST • WFPC2** 

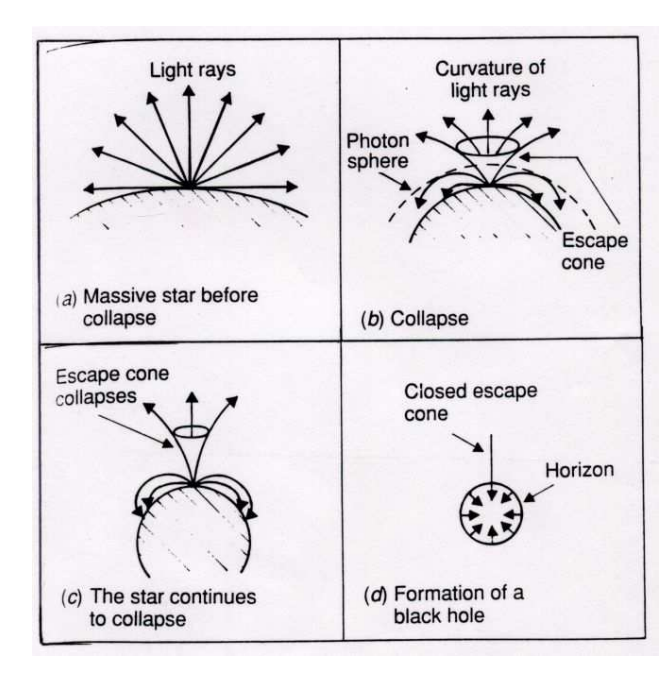

$$
ds^{2} = -\left(1 - \frac{2MG}{r}\right)dt^{2} + \left(1 - \frac{2GM}{r}\right)^{-1}dr^{2} + r^{2}d\Omega^{2}
$$

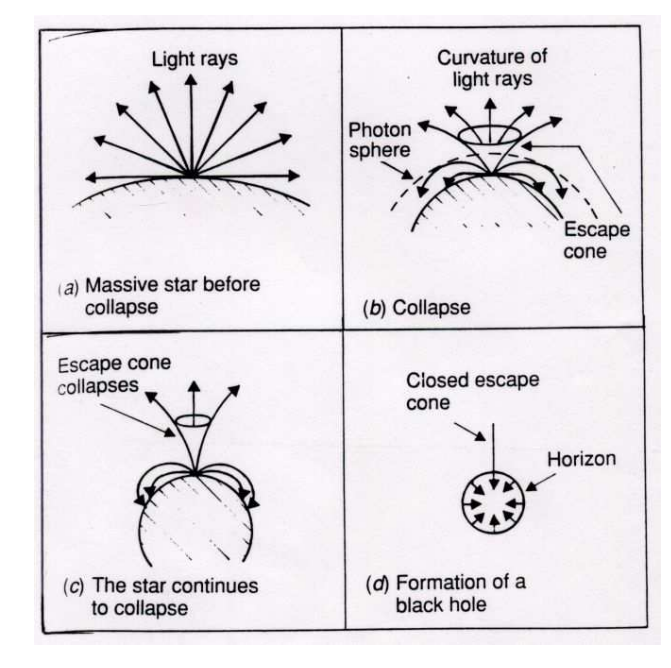

$$
ds^{2} = -\left(1 - \frac{2MG}{r}\right)dt^{2} + \left(1 - \frac{2GM}{r}\right)^{-1}dr^{2} + r^{2}d\Omega^{2}
$$

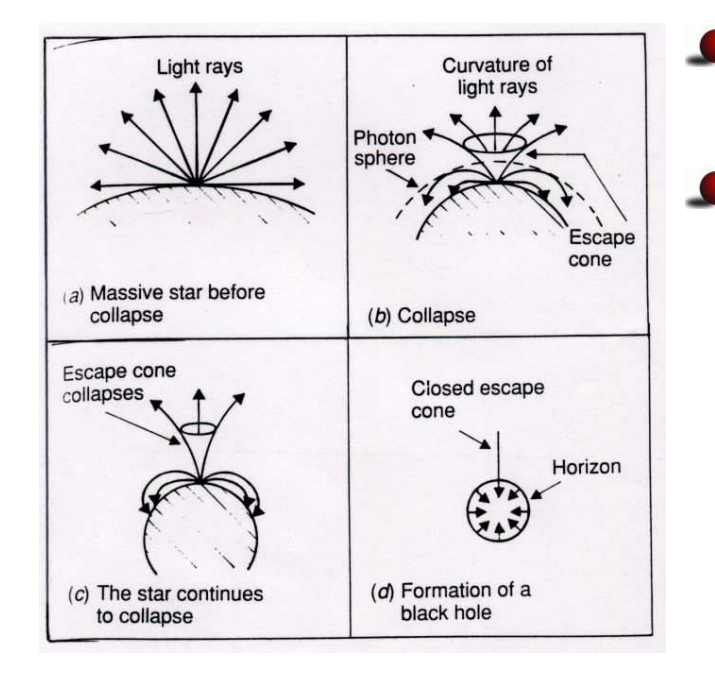

- A métrica é singular em  $r = 2GM$ , o <mark>horizonte</mark> do buraco negro(para <sup>o</sup> Sol 3 Km!!!)
- A métrica é singular em  $r = 0$  (singularidade verdadeira)

$$
ds^{2} = -\left(1 - \frac{2MG}{r}\right)dt^{2} + \left(1 - \frac{2GM}{r}\right)^{-1}dr^{2} + r^{2}d\Omega^{2}
$$

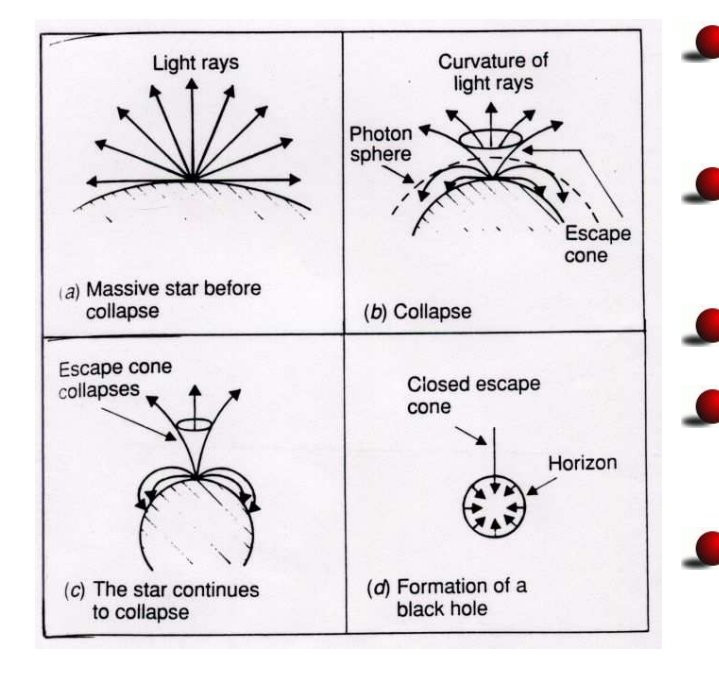

- A métrica é singular em  $r = 2GM$ , o <mark>horizonte</mark> do buraco negro(para <sup>o</sup> Sol 3 Km!!!)
- A métrica é singular em  $r = 0$  (singularidade verdadeira)
- Para  $r < 2GM$  espaço e tempo "trocam"de papel.
- Andar para a "frente"no tempo signfica andar para  $r$ decrescente dentro do buraco negro
- Uma vez dentro do buraco negro <sup>o</sup> único caminho écair na singularidade. Não há como sair do buraconegro.

$$
ds^{2} = -\left(1 - \frac{2MG}{r}\right)dt^{2} + \left(1 - \frac{2GM}{r}\right)^{-1}dr^{2} + r^{2}d\Omega^{2}
$$

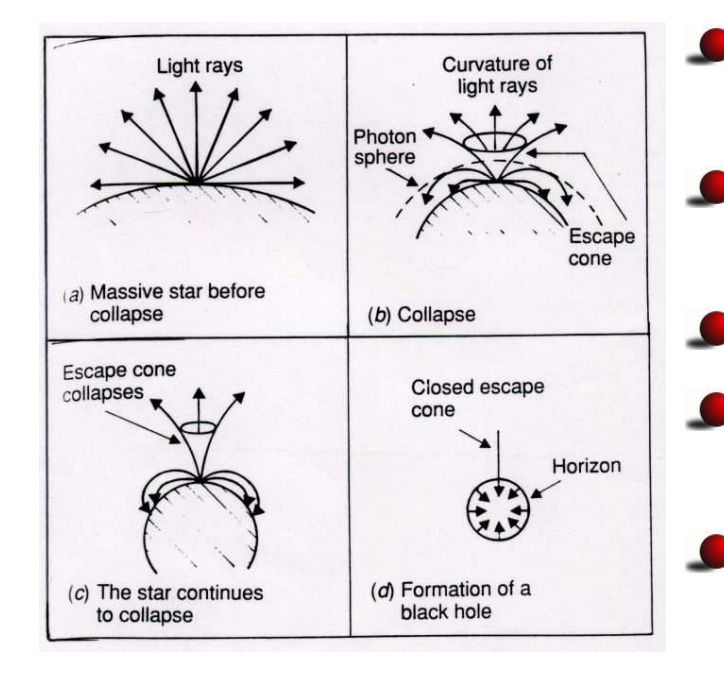

- A métrica é singular em  $r = 2GM$ , o <mark>horizonte</mark> do buraco negro(para <sup>o</sup> Sol 3 Km!!!)
- A métrica é singular em  $r = 0$  (singularidade verdadeira)
- Para  $r < 2GM$  espaço e tempo "trocam"de papel.
- Andar para a "frente"no tempo signfica andar para  $r$ decrescente dentro do buraco negro
- Uma vez dentro do buraco negro <sup>o</sup> único caminho écair na singularidade. Não há como sair do buraconegro.
- Próximo da singularidade <sup>a</sup> força gravitacional é tãointensa que é necessário levar em conta e<mark>feitos</mark> quânticos. Ninguém sabe como fazer isso.

Princípio da incerteza  $\Delta E \Delta t > \hbar$  permite que fótons virtuais de energia  $E$  existam por um tempo  $\Delta t\sim\hbar/E$ 

Princípio da incerteza  $\Delta E \Delta t > \hbar$  permite que fótons virtuais de energia  $E$  existam por um tempo  $\Delta t\sim\hbar/E$ 

Criação de pares perto do horizonte: fóton com energia  $E$  escapa para o infinito e o fóton com energia  $-E$  atravessa o horizonte

A radiação desses fótons tem <sup>o</sup> espectro da radiação de corpo negro com temperatura $T=\frac{h}{h}$  $8\pi M$ 

O buraco negro não é tão negro como se imaginava

Princípio da incerteza  $\Delta E \Delta t > \hbar$  permite que fótons virtuais de energia  $E$  existam por um tempo  $\Delta t\sim\hbar/E$ 

Criação de pares perto do horizonte: fóton com energia  $E$  escapa para o infinito e o fóton com energia  $-E$  atravessa o horizonte

A radiação desses fótons tem <sup>o</sup> espectro da radiação de corpo negro com temperatura $T=\frac{h}{h}$  $8\pi M$ 

O buraco negro não é tão negro como se imaginava

Área do buraco negro  $A=4\pi r^2=16\pi M^2$ 

Então  $dA = 32\pi M dM$  ou  $dM = \frac{dA}{32\pi M}$  $\frac{dA}{32\pi M}=\frac{h}{8\pi A}$  $\frac{h}{8\pi M}d\left(\frac{A}{4h}\right.$  $\left(\!\frac{A}{4h}\!\right)$ 

Princípio da incerteza  $\Delta E \Delta t > \hbar$  permite que fótons virtuais de energia  $E$  existam por um tempo  $\Delta t\sim\hbar/E$ 

Criação de pares perto do horizonte: fóton com energia  $E$  escapa para o infinito e o fóton com energia  $-E$  atravessa o horizonte

A radiação desses fótons tem <sup>o</sup> espectro da radiação de corpo negro com temperatura $T=\frac{h}{h}$  $8\pi M$ 

O buraco negro não é tão negro como se imaginava

Área do buraco negro  $A=4\pi r^2=16\pi M^2$ 

Então  $dA = 32\pi M dM$  ou  $dM = \frac{dA}{32\pi M}$  $\frac{dA}{32\pi M}=\frac{h}{8\pi A}$  $\frac{h}{8\pi M}d\left(\frac{A}{4h}\right.$  $\left(\!\frac{A}{4h}\!\right)$ 

Comparando com  $dE=TdS$  obtemos  $S=\frac{A}{4\hbar}$  $4h\,$ 

A entropia é <mark>proporcional à área</mark> e não ao volume! (princípio holográfico)

Princípio da incerteza  $\Delta E \Delta t > \hbar$  permite que fótons virtuais de energia  $E$  existam por um tempo  $\Delta t\sim\hbar/E$ 

Criação de pares perto do horizonte: fóton com energia  $E$  escapa para o infinito e o fóton com energia  $-E$  atravessa o horizonte

A radiação desses fótons tem <sup>o</sup> espectro da radiação de corpo negro com temperatura $T=\frac{h}{h}$  $8\pi M$ 

O buraco negro não é tão negro como se imaginava

Área do buraco negro  $A=4\pi r^2=16\pi M^2$ 

Então  $dA = 32\pi M dM$  ou  $dM = \frac{dA}{32\pi M}$  $\frac{dA}{32\pi M}=\frac{h}{8\pi A}$  $\frac{h}{8\pi M}d\left(\frac{A}{4h}\right.$  $\left(\!\frac{A}{4h}\!\right)$ 

Comparando com  $dE=TdS$  obtemos  $S=\frac{A}{4\hbar}$  $4h\,$ 

A entropia é <mark>proporcional à área</mark> e não ao volume! (princípio holográfico)

Buraco negro irradia e "evapora": problema da <mark>perda de informação</mark> (evolução não unitária)

Princípio da incerteza  $\Delta E \Delta t > \hbar$  permite que fótons virtuais de energia  $E$  existam por um tempo  $\Delta t\sim\hbar/E$ 

Criação de pares perto do horizonte: fóton com energia  $E$  escapa para o infinito e o fóton com energia  $-E$  atravessa o horizonte

A radiação desses fótons tem <sup>o</sup> espectro da radiação de corpo negro com temperatura $T=\frac{h}{h}$  $8\pi M$ 

O buraco negro não é tão negro como se imaginava

Área do buraco negro  $A=4\pi r^2=16\pi M^2$ 

Então  $dA = 32\pi M dM$  ou  $dM = \frac{dA}{32\pi M}$  $\frac{dA}{32\pi M}=\frac{h}{8\pi A}$  $\frac{h}{8\pi M}d\left(\frac{A}{4h}\right.$  $\left(\!\frac{A}{4h}\!\right)$ 

Comparando com  $dE=TdS$  obtemos  $S=\frac{A}{4\hbar}$  $4h\,$ 

A entropia é <mark>proporcional à área</mark> e não ao volume! (princípio holográfico)

Buraco negro irradia e "evapora": problema da <mark>perda de informação</mark> (evolução não unitária) Buraco negro do tamanho do comprimento Compton  $L_{c}=\frac{\hbar}{M}$  $\frac{\hbar}{Mc}$ ,  $R_s = \frac{GM}{c^2}$  $\frac{GM}{c^2}$  implica que sua massa  $M=\,$  $\sqrt{\frac{\hbar}{\zeta}}$  $\frac{nc}{G}$  $\frac{nc}{G}$  que é o comprimento de Planck!

# **Buracos negros existem?**

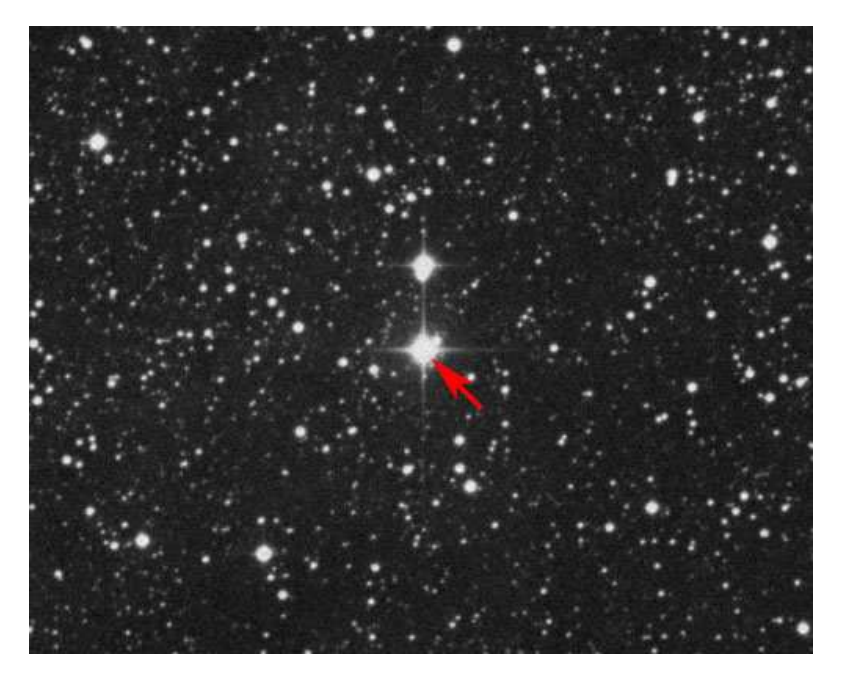

Cygnus-X1: buraco negro com 10 massas solares orbitando uma estrela gigante azul

## **Buracos negros existem?**

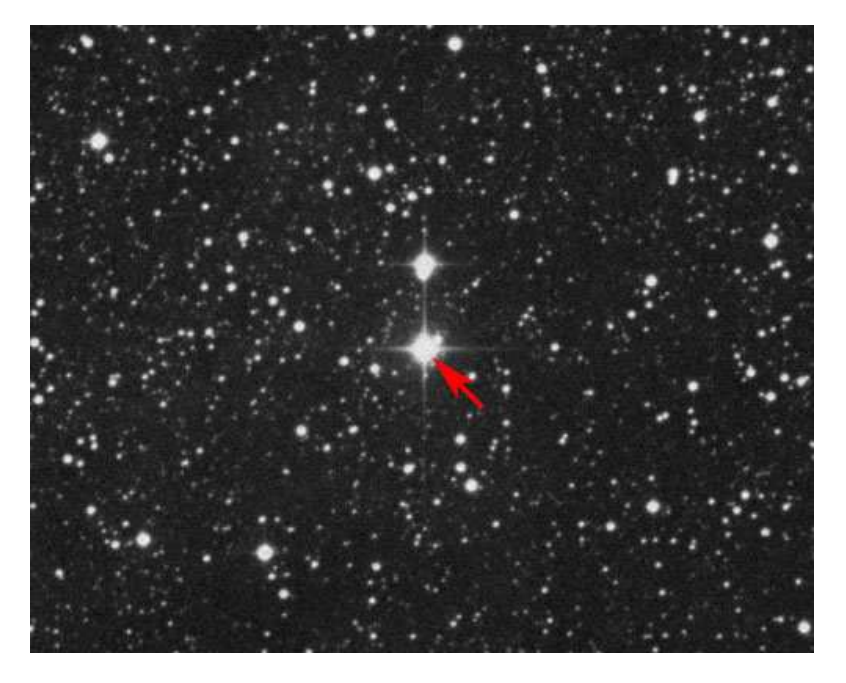

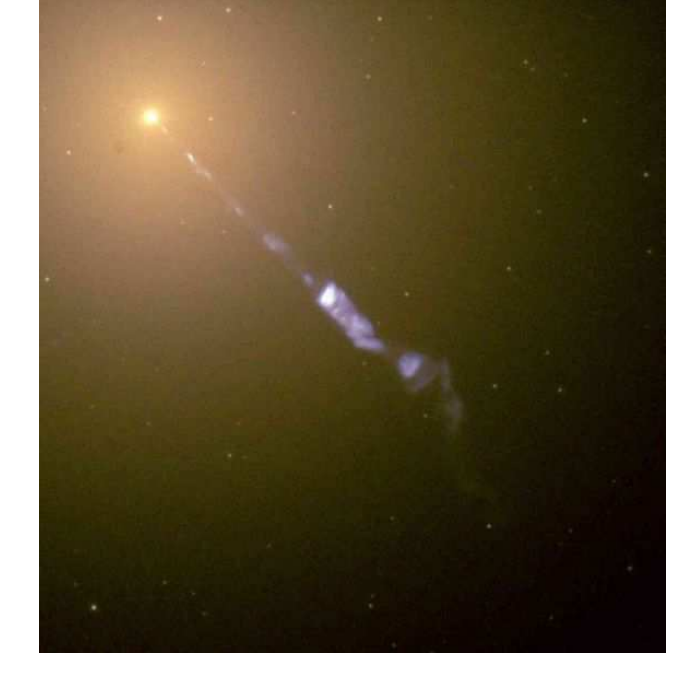

Cygnus-X1: buraco negro com 10 massas solares orbitando uma estrela gi-

Cygnus-X1: buraco negro com 10 mas- Jato emitido pela galáxia M87 causado sas solares orbitando uma estrela gi- por um buraco negro supermassivo no gante azul<br>centro da galáxia

### **Buracos negros existem?**

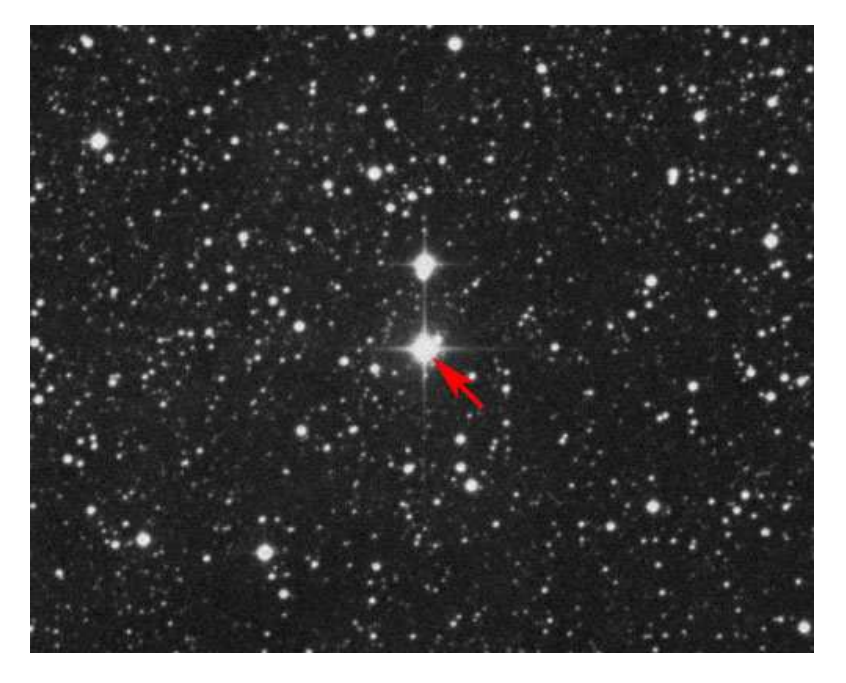

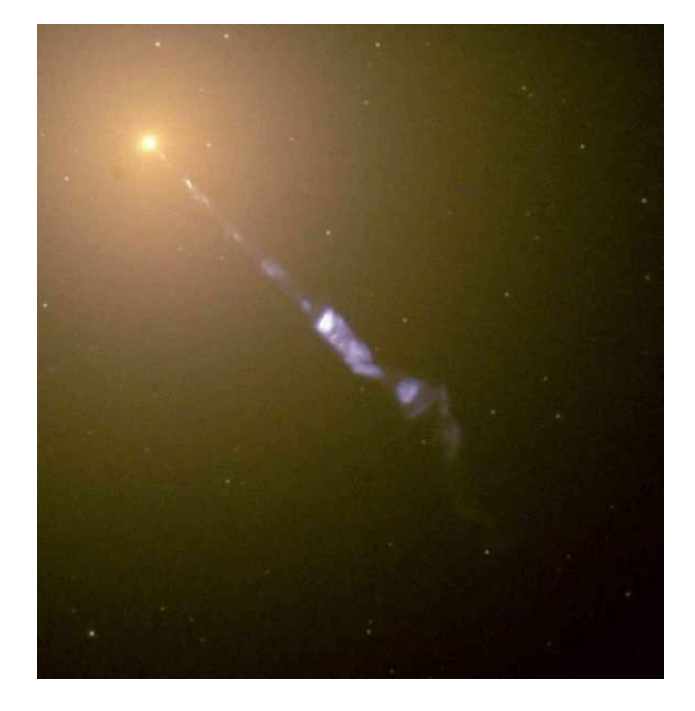

Cygnus-X1: buraco negro com 10 massas solares orbitando uma estrela gi-

Cygnus-X1: buraco negro com 10 mas- Jato emitido pela galáxia M87 causado sas solares orbitando uma estrela gi- por um buraco negro supermassivo no gante azul<br>centro da galáxia

O buraco negro no centro de nossa galaxia!

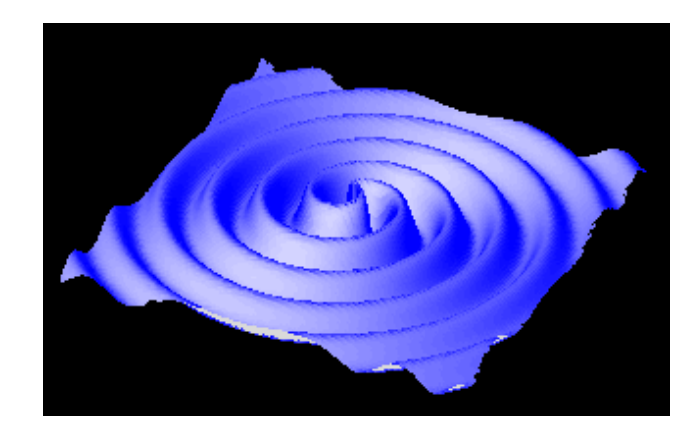

Ondas gravitacionais produzidas pelacolisão de dois buracos negros

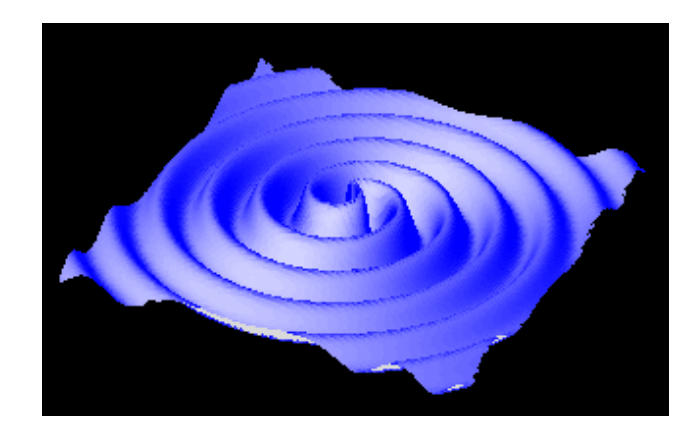

Ondas gravitacionais produzidas pelacolisão de dois buracos negros

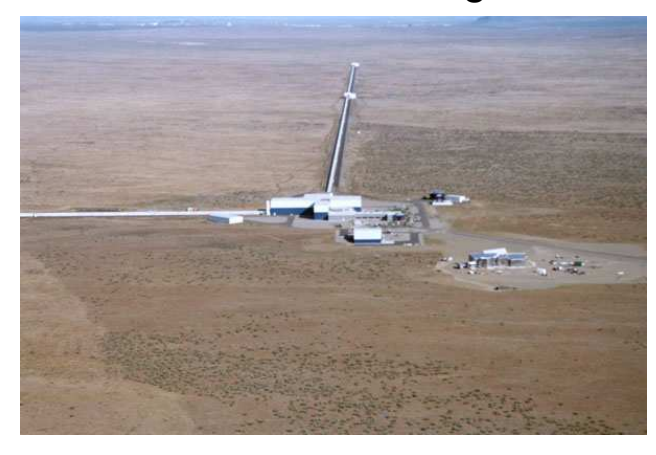

LIGO: detector de ondas gravitacionais(interferometria com laser) <sup>4</sup> Km

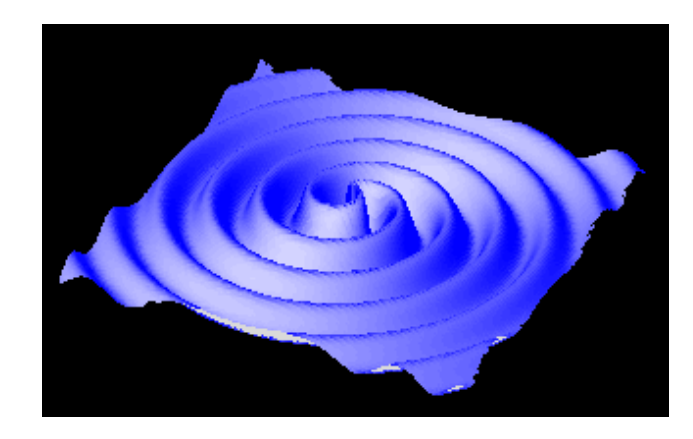

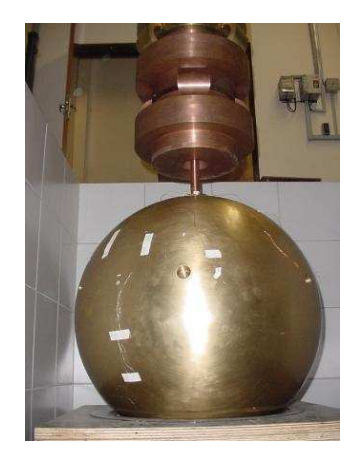

Ondas gravitacionais produzidas pela Detector esférico Mário Schenberg na USPcolisão de dois buracos negros(massa ressonante)

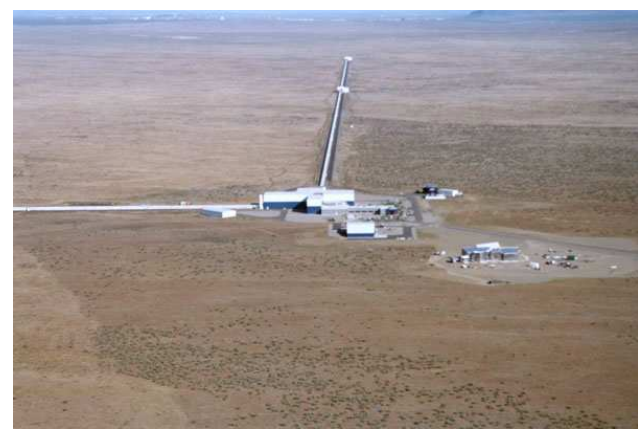

LIGO: detector de ondas gravitacionais(interferometria com laser) <sup>4</sup> Km

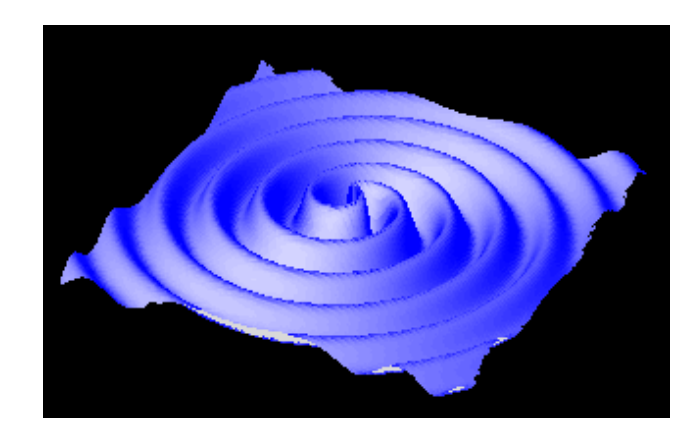

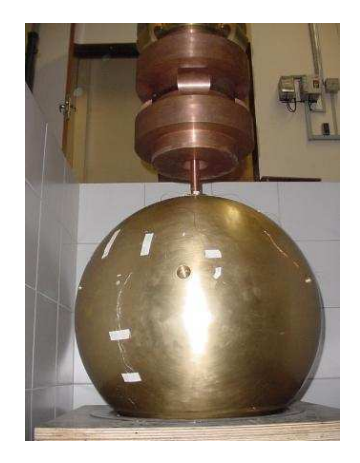

Ondas gravitacionais produzidas pela Detector esférico Mário Schenberg na USPcolisão de dois buracos negros(massa ressonante)

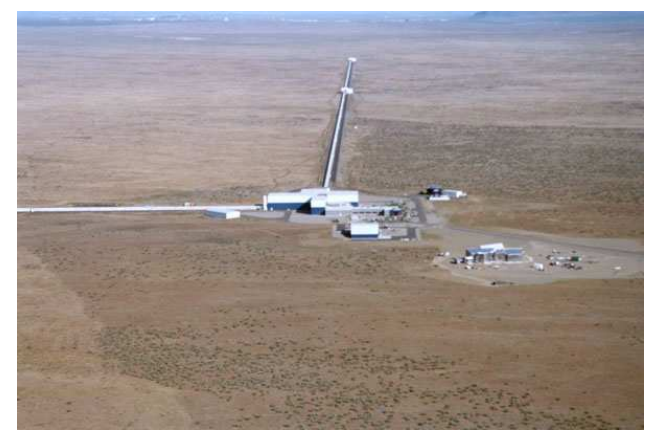

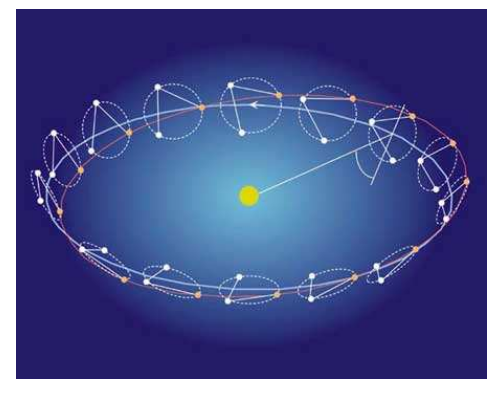

LIGO: detector de ondas gravitacionais(interferometria com laser) <sup>4</sup> Km

LISA: Conjunto de tres satélites usando interferometria. Distância de <sup>5</sup> milhões Km, lançamento em 2015